[Manually](http://documents.us-document.ru/to.php?q=Manually Get Out Of Dfu Mode Iphone 4.2.1) Get Out Of Dfu Mode Iphone 4.2.1 [>>>CLICK](http://documents.us-document.ru/to.php?q=Manually Get Out Of Dfu Mode Iphone 4.2.1) HERE<<<

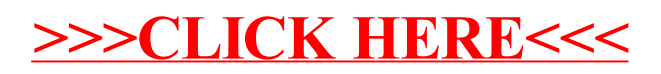